#### **Secure Single Sign-On with Apache Directory and Apache Kerberos**

**Enrique Rodriguez PMC Member, Apache Directory PPMC Member, Apache Felix**

# **About the Speaker**

- **80's & early 90's VAX, Mac, and Unix**
- **Mid-90's MCS for Unix-to-NT migrations**
- **Late-90's Director of Global Systems for Fortune 100, 6 continents, over 100 sites MS migrations**
- **Summer 2004 Kerberos granted to ASF**
- **Apache Directory, PMC Member**
- **Apache Change Password, NTP, DNS**
- **Safehaus founder (Mobile phone OTP)**
- **OATH representative (HOTP)**

# **Today's Talk**

- **Pros & Cons of Kerberos Definitions**
- **General Configuration**
- **Scenario 1: Apache Directory as KDC**
- **Scenario 2: Apache Directory as KDC**

# **Why not Kerberos?**

 **"Not firewall friendly." Requires servers Difficult concepts "Relies on passwords."**

# **Why Kerberos?**

- **Adoption**
	- **Microsoft**
	- **SSO for Linux, Mac, Windows**
	- **Application support**
	- **Robust**
		- **RFC 1510 Kerberos V5 1993**
		- **RFC 4120 July 2005**
			- **Clarifications**
			- **Extension point for authorization data**
			- **Stronger encryption**

# **Why Directory-Backed?**

- **Tool support**
	- **Remote management**
	- **Interchange format (LDIF)**
- **Hierarchical** 
	- **Subtrees**
	- **Access Control**
	- **Collective attributes**
	- **Replication**
- **Catalog configuration**
	- **DNS zones**
	- **Kerberos realms**

# **Definitions**

- **Principal**
	- **Kerberos Principal (User, Service)**
- **Realm (Kerberos)**
	- **Zone (DNS)**
	- **Domain (Realm + Zone)**
- **Ticket**
	- **TGT (Authentication Service)**
	- **Service Ticket (Ticket-Granting Service)**
- **Symmetric key (secret)**
- **KDC (AS and TGS)**
- **E** SSO
- **Realm Control**

# **Definition: SSO**

- **Sign-on**
- **Single**
- **Secure**
	- **Confounder, checksum, symmetric keys, IP addresses, timestamps**
	- **E** Service-oriented
	- **Passwords do not traverse the network**

# **Windows Log On - Kerberos**

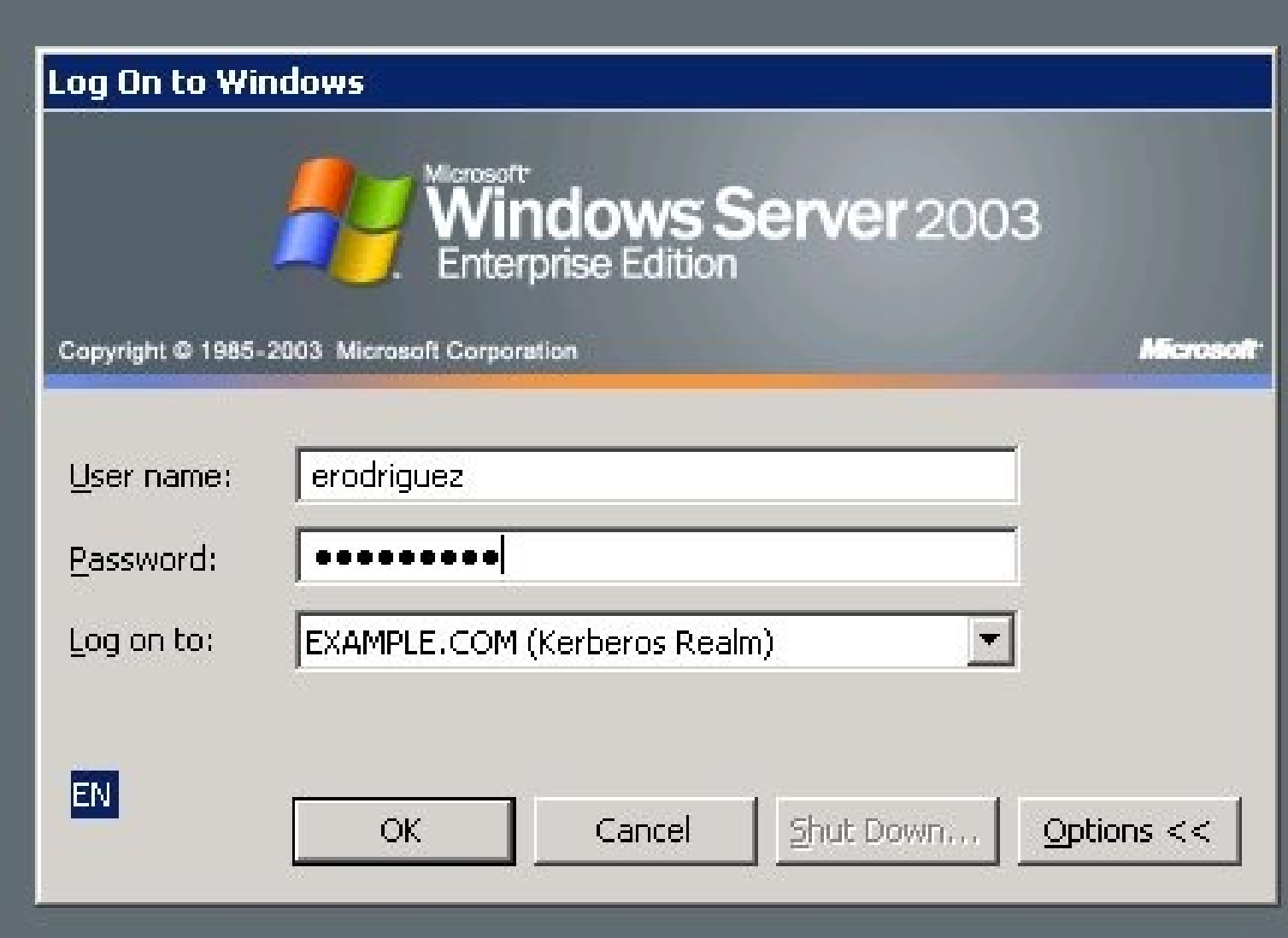

# **Windows Security**

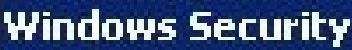

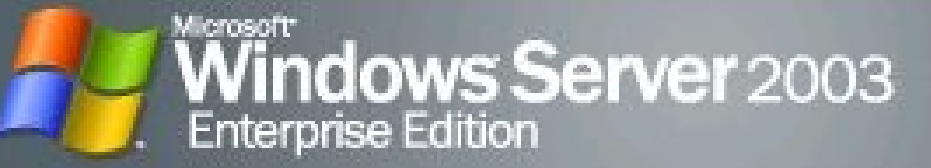

Microsoft

Copyright © 1985-2003 Microsoft Corporation

Logon Information

You are logged on as EXAMPLE.COM\erodriguez.

Logon Date: 10/4/2005 3:34:53 PM

Use the Task Manager to close an application that is not responding.

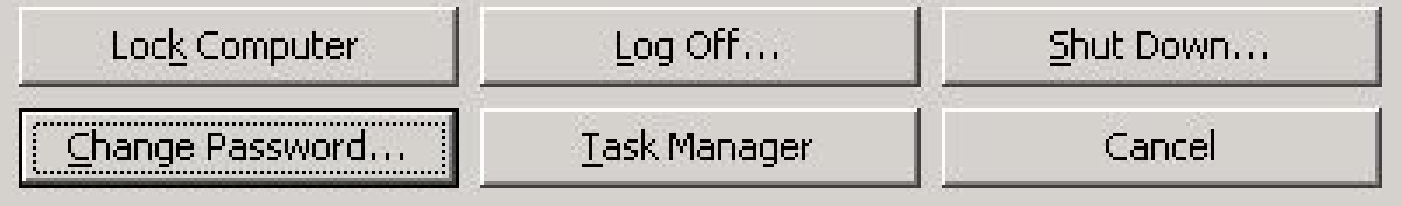

# **Change Password**

#### **Change Password**

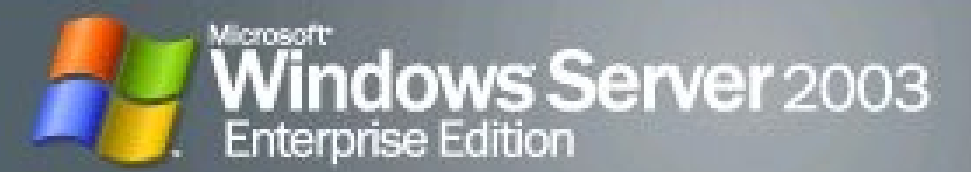

Copyright @ 1985-2003 Microsoft Corporation

User name:

Log on to:

Old Password:

New Password:

Confirm New Password:

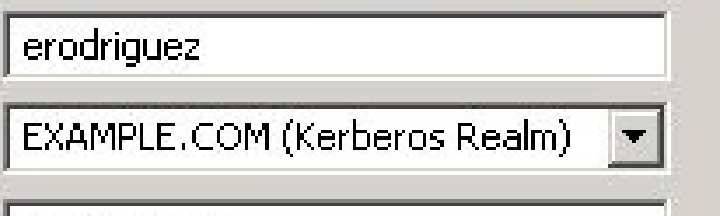

 $0 0 0 0 0 0 0 0 0 0 0$ 

.........

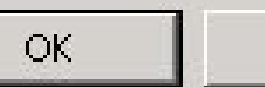

Cancel

Microsoft

EN |

#### **Definition: Realm Control**

#### EXAMPLE.COM

workstation

Apache Directory

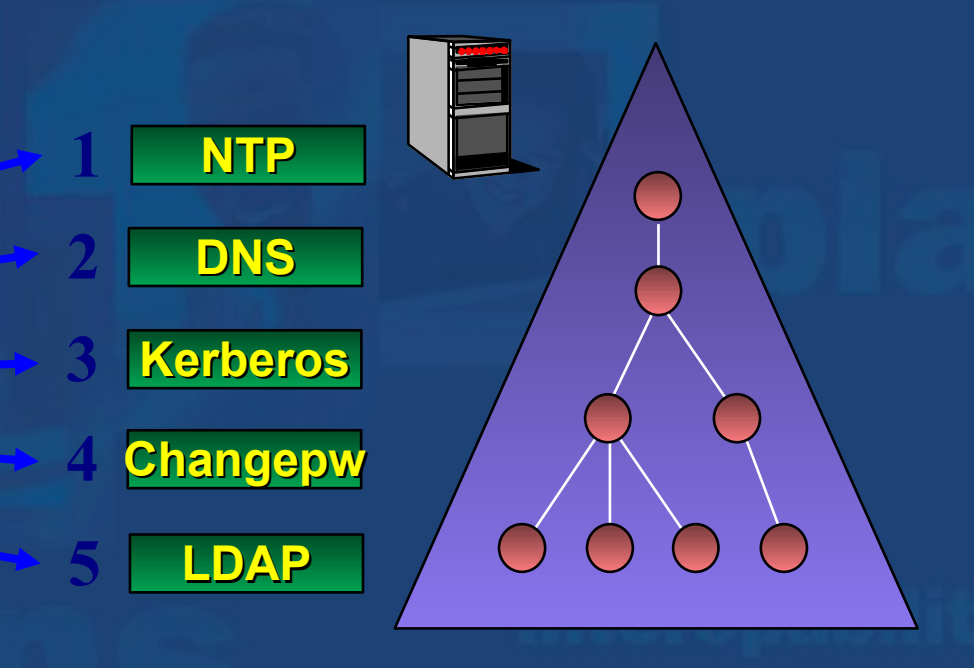

### **Configuration Overview**

 **Service Configuration Catalog Configuration Principal Configuration Password Policy KDC Discovery**

# **Service Configuration**

- **All protocols**
- **Service Factory**
	- **OC apacheFactoryConfiguration**
	- **MUST AT apacheServicePid**
- **E** Service
	- **OC apacheServiceConfiguration**
	- **MUST AT apacheServicePid**
	- **MAY AT apacheServiceFactoryPid**
	- **Protocol**
		- **ipPort**
		- **ipAddress**

**Catalog Configuration Kerberos, Change Password, DNS Location of entries entryBaseDn (dc=example,dc=com) catalogBaseDn Per-service configuration apacheCatalogEntry apacheCatalogEntryName EXAMPLE.COM apacheCatalogEntryBaseDn dc=example,dc=com,ou=Zones,dc=apach e,dc=org**

**Kerberos Configuration Server instances service.pid: org.apache.kerberos.1 IP address: 192.168.0.1, port: 88 search base: dc=example,dc=com service.pid: org.apache.kerberos.2 IP address: 10.0.0.1, port: 88 search base: dc=apache,dc=org**

# **Configuration via LDAP**

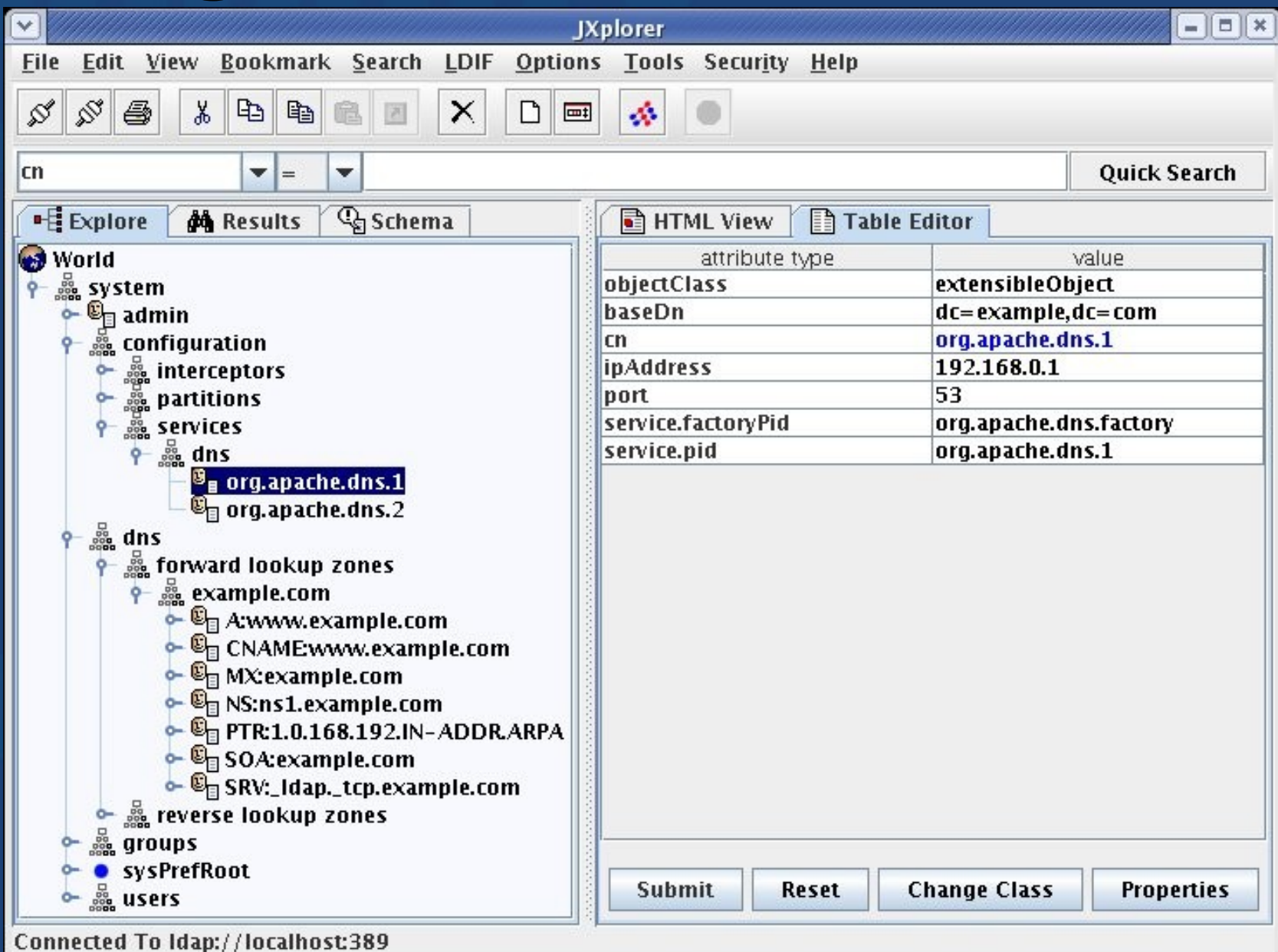

# **Kerberos Services**

- **[1] JNDI EventDirContext**
- **[2] OSGi ManagedServiceFactory**

**2**

**3**

- **[3] Apache Kerberos Server**
- **[4] MINA NIO Library**
- **[5] JNDI DirContext**
- **[6] MINA NIO Library**

**4**

**6**

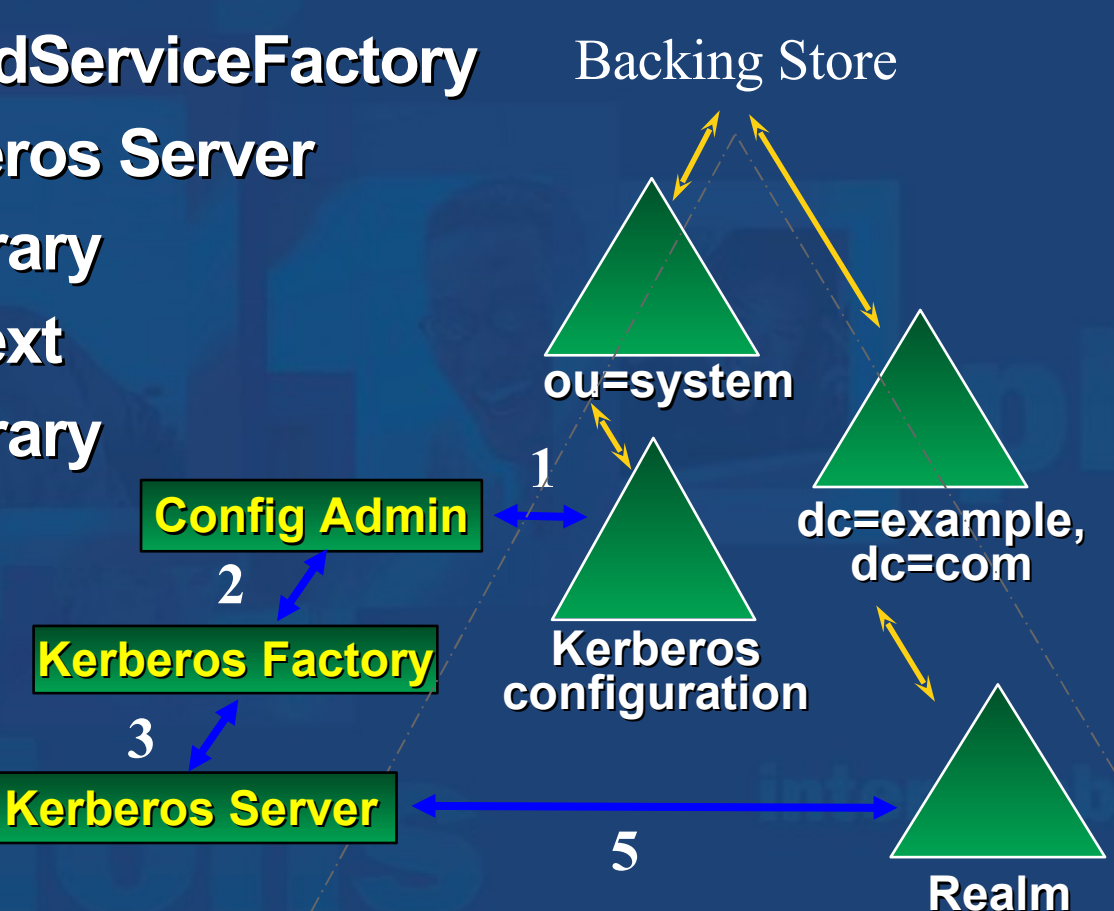

# **Kerberos Principal Schema**

- **ou=Users,dc=example,dc=com**
- **krb5kdc.schema**
	- **krb5KDCEntry**
		- **krb5PrincipalName**
		- **krb5Key**
		- **krb5EncryptionType**
		- **krb5KeyVersionNumber**

**Change Password Properties changepw.password.length 6 characters Minimum password length changepw.category.count 3 (out of 4) Number of character categories required (A - Z), (a - z), (0 - 9), non-alphanumeric (!, \$, #, %, ... ) changepw.token.size 3 characters**

 **Password must not contain tokens larger than 3 characters that occur in the user's principal name.**

#### **KDC Discovery (DNS) SRV record A record**

**Windows 2000: C:> Ksetup default realm = EXAMPLE.COM (external) EXAMPLE.COM: (no kdc entries for this realm) Realm Flags = 0x0 none Mapping erodriguez@EXAMPLE.COM to administrator.**

**DNS Query: Name: \_kerberos.\_udp.EXAMPLE.COM Type: SRV (Service location) Class: IN (0x0001)**

**DNS Response: \_kerberos.\_udp.example.com SRV service location: priority = 0 weight = 0 port = 88**

**svr hostname = kerberos.example.com**

### **Configuration Review**

 **Service Configuration Catalog Configuration Principal Configuration Password Policy KDC Discovery**

# **Interoperability Scenarios**

- **Windows domain without a Microsoft KDC**
- **Kerberos clients in a Windows domain**
- **Kerberos servers in a Windows domain**
- **Standalone Windows systems in a Kerberos realm**
- **Using a Kerberos realm as a resource domain**
- **Using a Kerberos realm as an account domain**

**Apache-Centric Scenarios Scenario 1 Apache Directory is KDC Windows Clients Linux Clients Scenario 2 Apache Directory is KDC Windows Resource Domain Windows Domain trusts Apache Realm Windows Clients Linux Clients**

#### **Linux Configuration 1/2 Non-windows Kerberos users use their Apache Directory accounts**

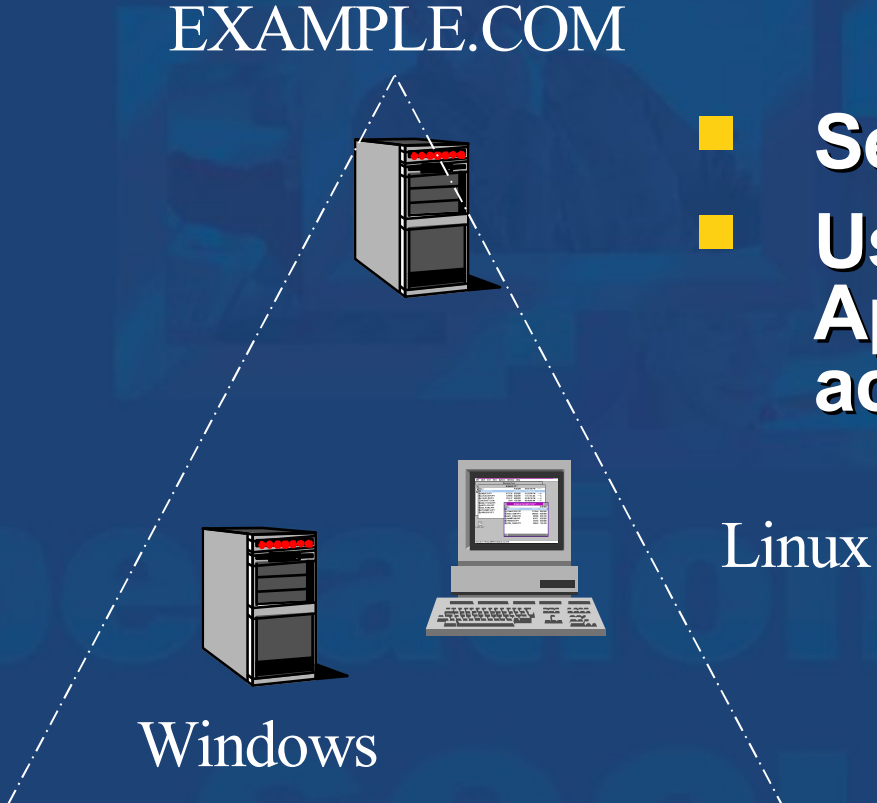

 **Setup the /etc/krb5.conf Users login with their Apache Directory account (kinit, PAM)**

# **Linux Configuration 2/2**

**/etc/krb5.conf**

**[libdefaults] default\_realm = EXAMPLE.COM default\_tkt\_enctypes = des-cbc-md5 default\_tgs\_enctypes = des-cbc-md5**

```
[realms]
EXAMPLE.COM = {
kdc = kerberos.example.com:88
kpasswd_server = kerberos.example.com:464
}
```
#### **Windows Configuration 1/3 Windows users also use their Apache Directory accounts**

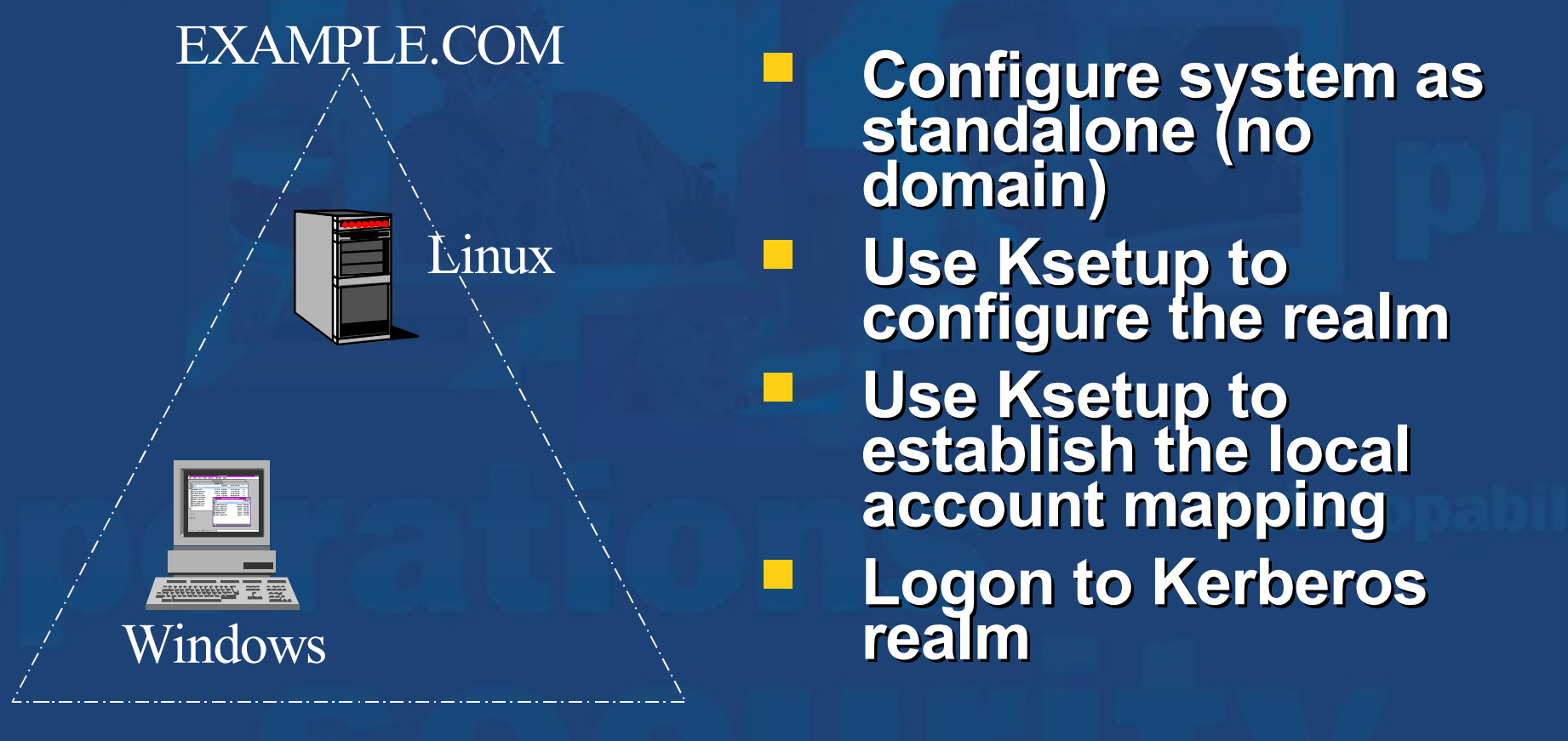

**Windows Configuration 2/3 Default no-domain, Windows 2003 installation. Computer name 'www'. Windows 2003 CD-ROM Support Tools \support\tools\suptools.msi Set the domain/realm: C:> Ksetup /setdomain EXAMPLE.COM Note the full computer name: www.EXAMPLE.COM krb5PrincipalName: host/www.example.com@EXAMPLE.COM** **Windows Configuration 3/3 Set the local machine account password DIT userpassword: randall C:> Ksetup /setmachpassword randall Add KDC's Specific KDC: C:> Ksetup /addkdc EXAMPLE.COM kerberos.example.com Point to DNS for "KDC Discovery": C:> Ksetup /addkdc EXAMPLE.COM Map users: C:> Ksetup /mapuser erodriguez@EXAMPLE.COM administrator**

# **Windows Change Pswd 1/2**

- **Set an Apache Change Password server:**
	- **Specific:**
		- **C:> Ksetup /addkpasswd EXAMPLE.COM kerberos.example.com**
	- **DNS:** 
		- **C:> Ksetup /addkpasswd EXAMPLE.COM**
- **Change a password using at a prompt:**
	- **C:> Ksetup /domain /changepassword <old**password> <new-password>

# **Windows Change Pswd 2/2**

- **Change a password using Windows Security:**
	- **1. After logging on, press CTRL+ALT+DEL.**
	- **2. Click on the button labeled "Change Password ..."**
	- **3. Enter the Old Password and New Password (twice) and click OK.**

### **Scenario 2: Cross-Realm Operation (Trusts)**

- **Why use trusts?**
	- **Trusts address scalability**
	- **Trusts address admin boundaries**
	- **Trusts allow a work-around for MS authz data**
	- **Overview**
		- **Regular Cross-Realm Operation**
		- **Trust Relationship with MS Domain**

#### **Cross-Realm Concepts**

- **Kerberos uses symmetric key crypto.**
- **Kerberos is "service-oriented."**
- **krbtgt/ "accepting realm" @ "issuing realm"**
	- **[krbtgt/EXAMPLE.COM@EXAMPLE.COM](mailto:krbtgt/EXAMPLE.COM@EXAMPLE.COM)**
	- **[krbtgt/EU.EXAMPLE.COM@EXAMPLE.COM](mailto:krbtgt/EU.EXAMPLE.COM@EXAMPLE.COM)**
- **A "trust" = "inter-realm" key**
- **2 one-way trusts = one 2-way trust**

# **Cross-Realm Config 1/2**

- **Principal Identifiers in a Local Realm**
	- **ou=Users, dc=example, dc=com**
	- **erodriguez@EXAMPLE.COM (local user)**
	- **krbtgt/EXAMPLE.COM@EXAMPLE.COM (local KDC)**
	- **krbtgt/EU.EXAMPLE.COM@EXAMPLE.COM (inter-realm key, EU.EXAMPLE.COM "trusts" EXAMPLE.COM)**

# **Cross-Realm Config 2/2**

- **Principal Identifiers in a Remote Realm**
	- **ou=Users, dc=eu, dc=example, dc=com**
	- **krbtgt/EU.EXAMPLE.COM@EU.EXAMPLE.C OM (remote KDC)**
	- **krbtgt/EU.EXAMPLE.COM@EXAMPLE.COM (inter-realm key, EU.EXAMPLE.COM "trusts" EXAMPLE.COM)**
	- **host/WWW.EXAMPLE.COM@EU.EXAMPLE. COM (remote service to access)**

# **Cross-Realm Workflow 1/2**

- **Client authenticates normally to local realm**
	- **erodriguez@EXAMPLE.COM**
	- **krbtgt/EXAMPLE.COM@EXAMPLE.COM**
	- **Client requests access to service in remote realm**
		- **krbtgt/EXAMPLE.COM@EXAMPLE.COM**
		- **host/WWW.EXAMPLE.COM@EU.EXAMPLE. COM**

#### **Cross-Realm Workflow 2/2**

- **Client receives ticket grant (TGT) for remote realm (EU) from local realm**
	- **krbtgt/EU.EXAMPLE.COM@EXAMPLE.COM**
- **Client presents TGT to EU realm KDC for service ticket to access web server**
	- **krbtgt/EU.EXAMPLE.COM@EXAMPLE.COM**
	- **host/WWW.EXAMPLE.COM@EU.EXAMPLE. COM**
- **Client presents service ticket to web server**

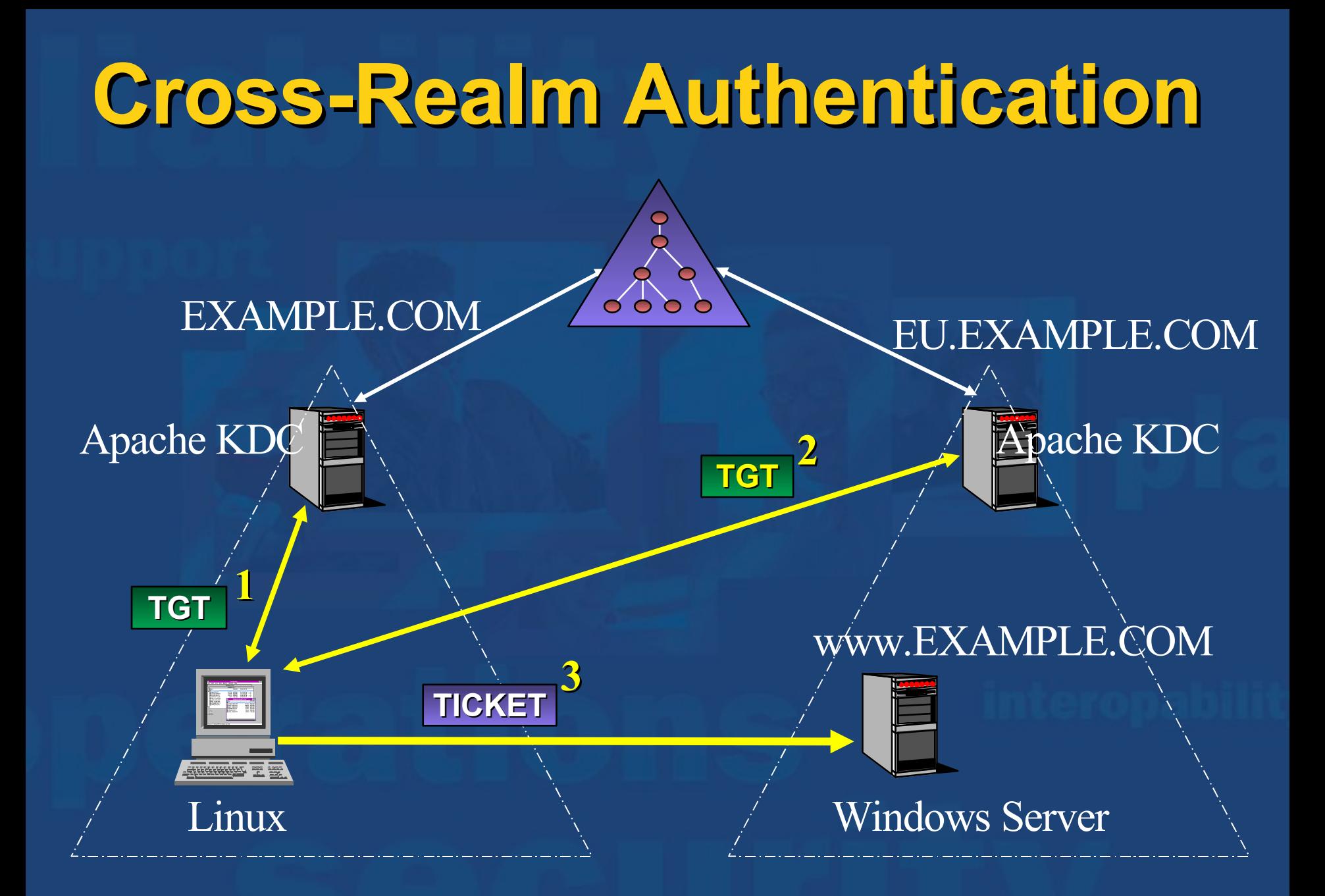

# **Windows Authorization 1/2**

- **Kerberos supports authz data in tickets**
- **Windows KDC supplies authz data in tickets**

 **At interactive logon (AS exchange): User, global, universal group SIDs At session ticket request (TGS exchange) Domain local group SIDs Interoperability issues are minimum Windows authz data ignored by non-Windows implementations**

# **Windows Authorization 2/2**

 **Mapping is contained in the AltSecurityIdentities**

- **Win2K account:**
	- **[erodriguez@WINDOWS.EXAMPLE.COM](mailto:erodriguez@WINDOWS.EXAMPLE.COM)**

#### **altSecurityIdentities entry:**

**Kerberos:erodriguez@EXAMPLE.COM**

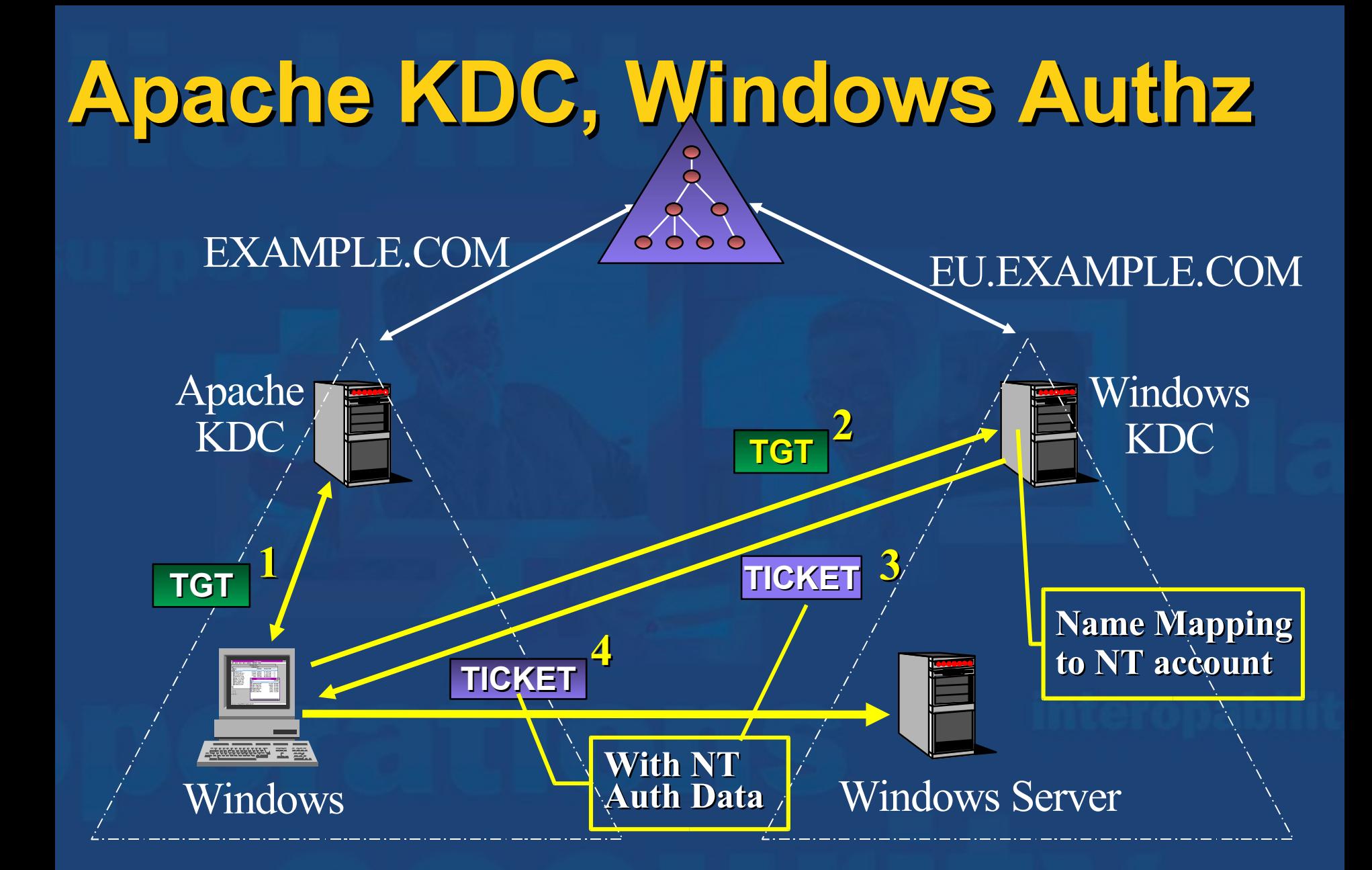

### **Windows 2000 domain without a Microsoft KDC**

- **Not a supported scenario**
- **Windows domain security model depends on authorization**
- **Microsoft KDC is tightly integrated with Active Directory**
- **Support for down-level services (NTLM)**

# **What's Next? 1/2**

 **Apache Directory Triggers / stored procedures Symmetric key derivation Round-out DNS DHCP Apache Felix Incubator graduation LDAP-backed OSGi services to Felix 1.1 Release with Felix**

**What's Next? 2/2 Standardization Efforts OATH – IETF SAM RFC for Kerberos Provisioning IDFusion authorization mechanism Kerberos Authorization Data LDAP schema**

# **More Information**

 **Apache Directory Project [http://directory.apache.org](http://directory.apache.org/) Apache Felix Project <http://incubator.apache.org/projects/felix.html> OSGi [http://www.osgi.org](http://www.osgi.org/) Safehaus HausKeys, Mitosis, TripleSec http://www.safehaus.org OATH IETF**